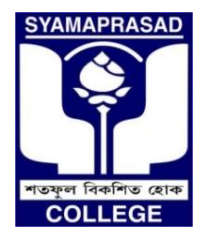

## **SYAMAPRASAD COLLEGE**

 **Affiliated to University of Calcutta, NAAC Accredited ''B'' Address:** 92, S P Mukherjee Road (Main) & 5/B R Das Gupta Road, Kolkata-700026 (Annex) Contact: (033) - 2455-7671, (033) - 2486-3914, Telefax: (033) - 2455-1738 Email: **syamaprasadcollege@gmail.com**, Official Website**: www.syamaprasadcollege.in**

**Date: 05.10.2020**

## **Notice for Practical Examination of B. Sc Part-III Electronics Honours (ELTA) Students Under (1+1+1) System**

All the students (regular and casual) of B.Sc. Part III, Electronics Honours (ELTA) are hereby notified that the practical examinations of ELTA Paper- 7 and 8 will be conducted in online mode on 06.10.2020 and 07.10.2020, respectively from 12 noon to 2 p.m. The question paper for the same will be forwarded to the mail id of all the students 30 minutes prior to the start of examination. All the students are advised to follow the following instructions for the said practical examination:

1. Examinees will have to write the following on front page of Answer script:

- A. Name of the Examination.
- B. Examinees / Candidate Name.
- C. Registration Number.
- D. Registration Number.
- E. Subject.
- F. Honours or General.
- G. Paper Number/Code as given in the Question Paper.
- H. Date of Examination.
- I. Full Signature.

2. Students are advised to write it on the front page well before the commencement of the examination.

3. White paper of A4 size and black ball pen must be used for writing answers.

4. Candidates are advised to write the answers only on one side of the paper and number the pages serially. This is to ensure proper scanning of pages avoiding ghost or back page images or writings.

5. Write Registration Number & Registration Number in every page. Also mention the total page number.

6. Answer scripts are to be submitted only in PDF FORMAT, so save it as a single PDF file.

7. Rename the file as UNIVERSITY ROLL NO+SUBJECT CODE+PAPER NO/CODE.

## Example: 3016310083ELTA6

8. Mail the file to [spcelectronicsdept@gmail.com](mailto:spcelectronicsdept@gmail.com) or [parthacu05@gmail.com](mailto:parthacu05@gmail.com) before 2.30 P.M.

**BY ORDER HOD Electronics Syamaprasad College**